How To Setup 2x Client Rdp Remote [Desktop](http://download.documentget.ru/get.php?q=How To Setup 2x Client Rdp Remote Desktop Ipad) Ipad [>>>CLICK](http://download.documentget.ru/get.php?q=How To Setup 2x Client Rdp Remote Desktop Ipad) HERE<<<

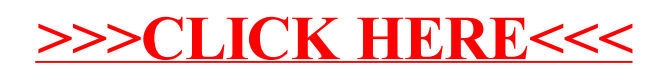